## **U5-75 und U5-100 Preloads für U-Bahn Frankfurt 2**

Moin! Erstmal vielen Dank für deinen Download!

Das Projekt war an sich sehr lange auf meiner Platte, jedoch hatte damals das Fahrzeug immer rumgezickt bei den Türen. Diese sind nun behoben!

Du möchtest dich also der Herausforderung stellen, eine 100 Meter lange Stadtbahn durch

Frankfurt zu bedienen? Gut! Dann machen wir uns mal an die Installation ran.

## **Installation**

Öffnet dazu die RAR Datei. Dort findet ihr einen Assets Ordner. Diesen müsst ihr nur in den Railworks Hauptverzeichnis einfügen. Mehr auch nicht. Kopiert werden muss nichts. Ihr ladet nur Preloads, also voreingestellte Zugverbände runter.

## **Bilder**

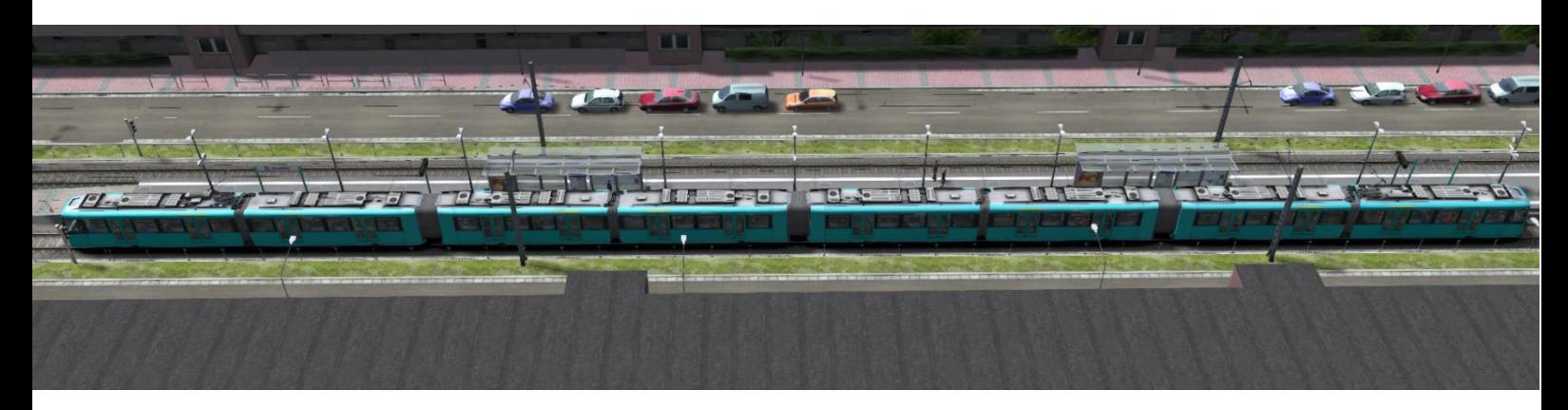

Der U5-100 mit seinen 8-Wagen

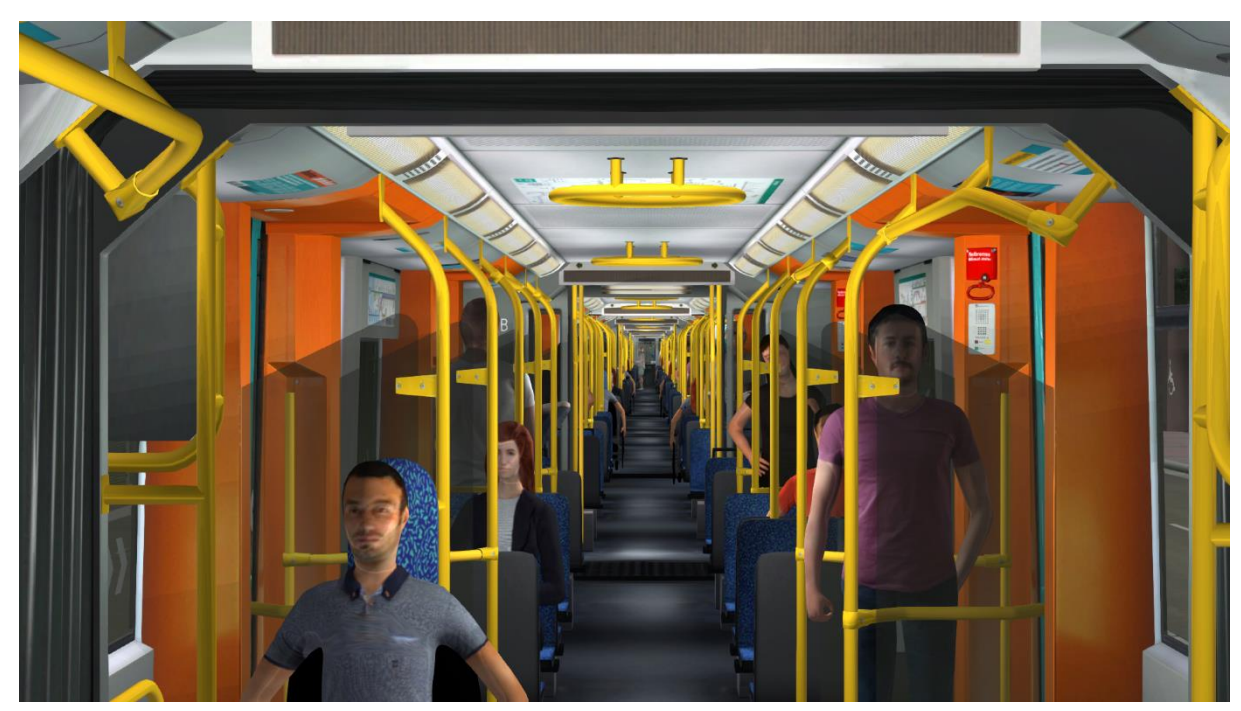

Der weite Blick nach hinten

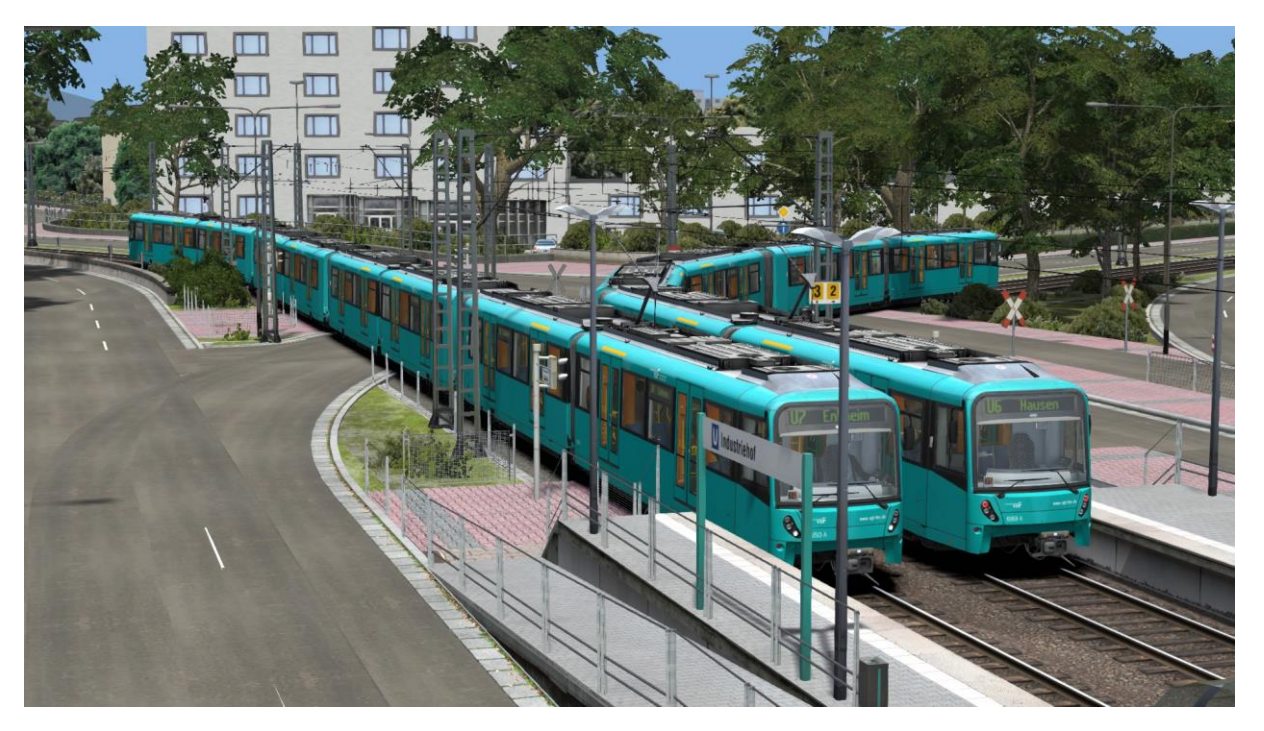

Actionfahrt mit den beiden…

U5-100 auf der U7 von der Heerstraße nach Enkheim

U5-75 auf der U6 vom Ostbahnhof nach Hausen